# **Minutes of Meeting LOFAR Software**

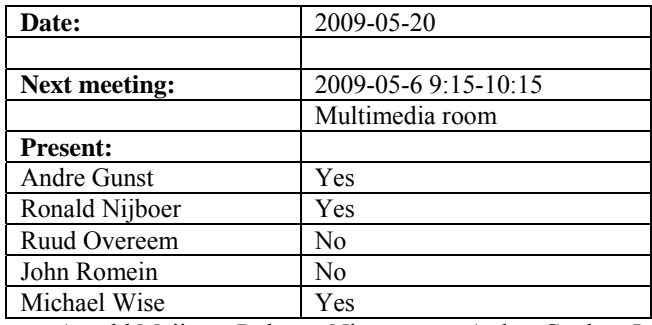

cc: Arnold Meijster, Rob van Nieuwpoort, Arthur Coolen, Jurjen Sluman, Pieter Donker, Chris Broekema, Joris v. Zwieten, Marcel Loose, Adriaan Renting, Ger van Diepen, Michiel v. Haarlem, Jan Reitsma, Ger de Bruyn, Arno Schoenmaker, Hanno Holties, Corina Vogt, Jan Noordam, Joe Masters, Lars Bähren, Dion Kant, Johan Hamaker, Sven Duscha, Jan-David Mol, Teun Grit, Alwin de Jong, Frank Breitling.

# *Remarks previous minutes*

•

## *Announcements*

- This week a LOFAR technical status meeting was held for users.
- Today (part of) the hardware of the offline and storage cluster arrives in Groningen. The installation is done next week.
- Effelsberg is still not connected.
- The WAN team is busy to connect the station to Groningen with CWDM technology.
- In CS302 almost all hardware problems were due to connection errors and they have been solved.
- In RS307 and RS503 all LBAs are installed and the cabinets are placed as well. They will be connected soon.
- Michael will chair this meeting in case Andre goes for a holiday.
- •

#### *Action item overview*

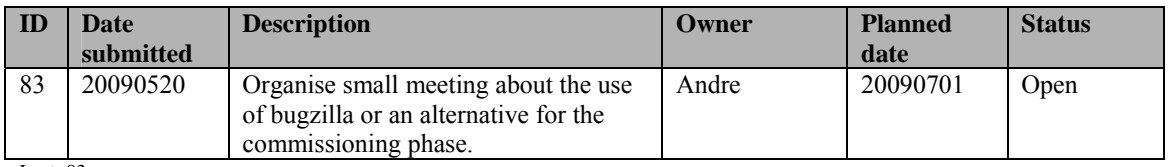

Last: 83

# *Progress*

# **Stations (André):**

Achieved since last meeting:

- There was a fringe detected between two RSP0 boards. The other boards did not show a fringe. This is currently investigated by Andre.
- Stefan is busy with the LBA calibration at CS302 and to figure out the Aeff/Tsys.
- Menno wrote a first version of the CS302 acceptance results.

Problems / current activities:

•

Next actions:

• Continue with LOFAR20

## **OLAP (John):**

Achieved since last meeting:

•

Problems / current activities:

There were some issues on cross compilation (building the software for different target hardware than on the system you are actually building on). The tools currently check automatically if boot libraries are available or not and decide to use it. Sometimes this is not desirable and causes problems. Hence a way of manually overriding this mode is necessary. Current there is a workaround.

Next actions:

• Continue with LOFAR20

#### **Offline pipeline (Ronald):**

Achieved since last meeting:

- Wednesday a discussion was held about the ionosphere. People of the UK will be involved in it as well. Mamta Pandey will take over the tests of the BBS ionosphere. She also takes part in the data quality checking. Bas van der Tol started May 1<sup>st</sup> in Leiden.
- Joris made a first implementation of the clock phase correction. The first implementation is in Python. This already showed that the correction should be done in another way.
- The results of the improved global sky model will be ingested into the database.
- Polarisation imaging is not in the ASKAP imager but in the CASA imager. Both imagers are installed in Groningen. Both will be compared as well. The CASA imager will be checked by Evert and Fabian.
- Also the CImager is almost ready to image N channels in M channels. This functionality is already incorporated in the CASA imager.
- In the standard imaging framework the MWImager needs to be integrated. This is basically independent of the imager itself.

• The beam team is meeting today to talk about beam modeling.

Problems / current activities:

- Global bandpass determination needs a new observation. This can be done only when the self generated RFI at CS010 is gone. New stations
- Joris is busy with solution based flagging.
- John Swinbank is integrating the standard imaging pipeline. He is integrating that with i-Python.
- Evert Rol will work on the regression test suite for the imager. He is currently setting up a test framework and uses BBS as prediction. This will ultimately result in an end to end test loop.
- Ronald is busy with a document about beam modeling. Done so far. Now it waits for real data.

Next actions:

• Continue with LOFAR20

#### **SAS + MAC + SHM (Ruud):**

Achieved since last meeting:

- Pieter has been working on the installation of the environment controllers in the station and the test scripts to test these. Furthermore nowadays also the 48V power supply can be remotely switched on and off which is very convenient.
- Pieter was been busy as well with fixing TBB bugs.

Problems / current activities:

- Both the BF data writer and TBB data writer are not ready for integration into MAC/SAS in this Step.
- There is now a beamserver which takes ITRF antenna coordinates. A 6 hour observation is done. When it is correct, it needs to be optimized. It waits for checking of Michiel Brentjens.
- •

Next actions:

• Continue with LOFAR20

#### **User Software (Michael):**

Achieved since last meeting:

- Collecting the distributed imager to a cube waits for the standard imaging pipeline.
- A first "light weight" draft of the imager test suite have bee made by Evert.
- Progress has been made on the pulsar data product definition, but not on the cosmic ray products.
- Pulsar pipeline integration will be done by Ken and Anastasia. This takes more time than expected.
- CR post processing pipeline integration will not be done during this step.
- A basic prototype of the Visit plugin works. However, some details have to be filled in.
- A definition was made for the trigger packets by John Swinbank. Basically there is an RSS feed which passes trigger messages from different telescopes around the world.
- .

Problems / current activities:

• Next actions:

• Continue with LOFAR20

# *Software integration*

Achieved since last meeting:

•

Problems / current activities:

• Compile a list of anticipated data products and calibration or metadata files associated with each of the pipelines. It is a task on the task list.

Next actions:

- A test program will be initiated to verify the functioning of the LOFAR software in a more structured way. In OLAP it is possible to store the raw station data and feed this into the pipeline later on. This makes it possible to define a standard data set, which can be applied to the pipeline as soon as major software changes have been taken place.
- •

# *Decisions*

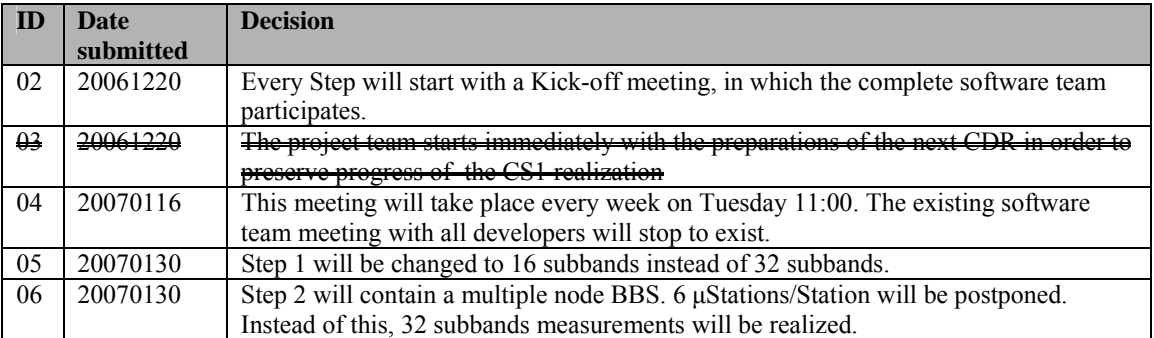

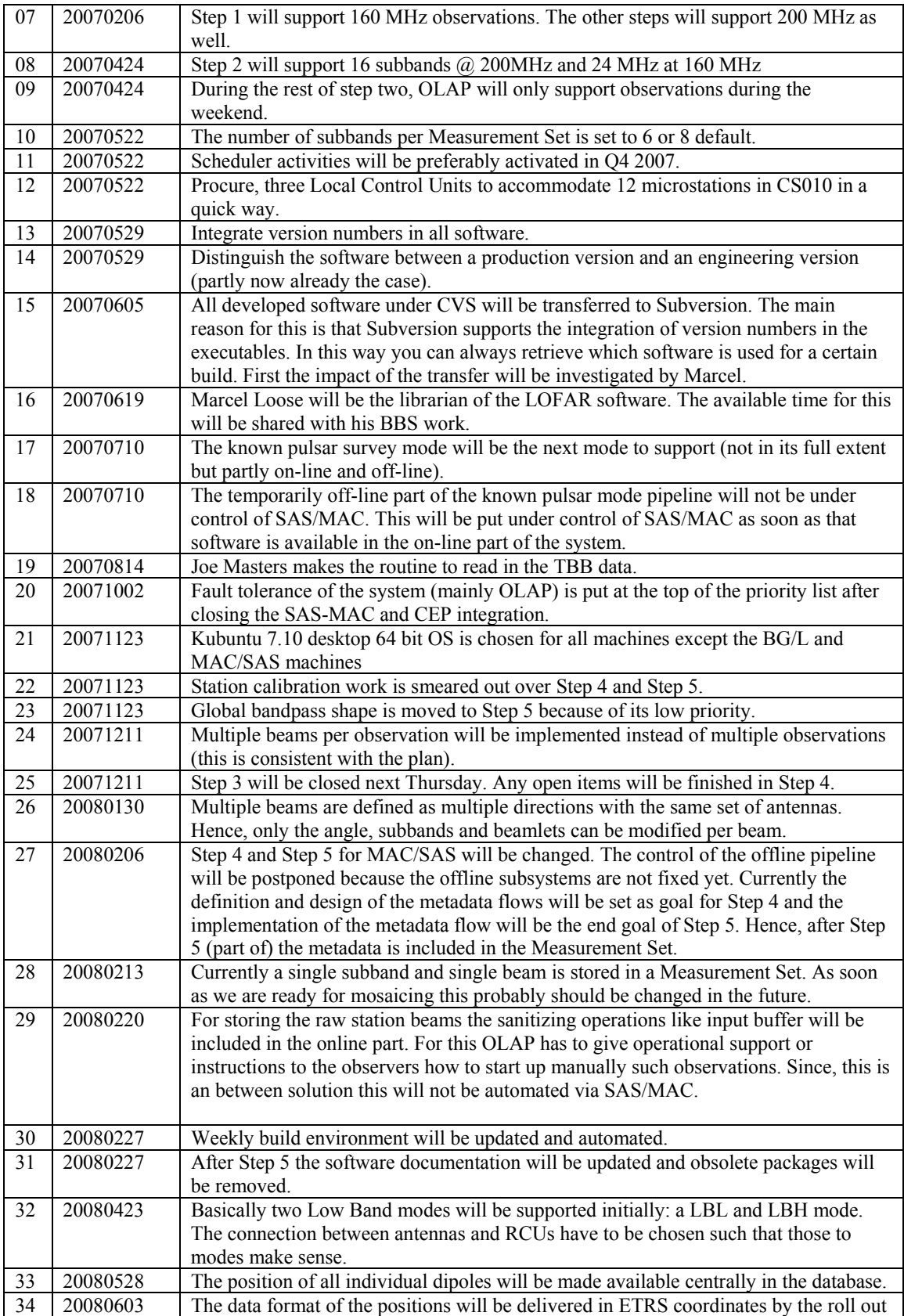

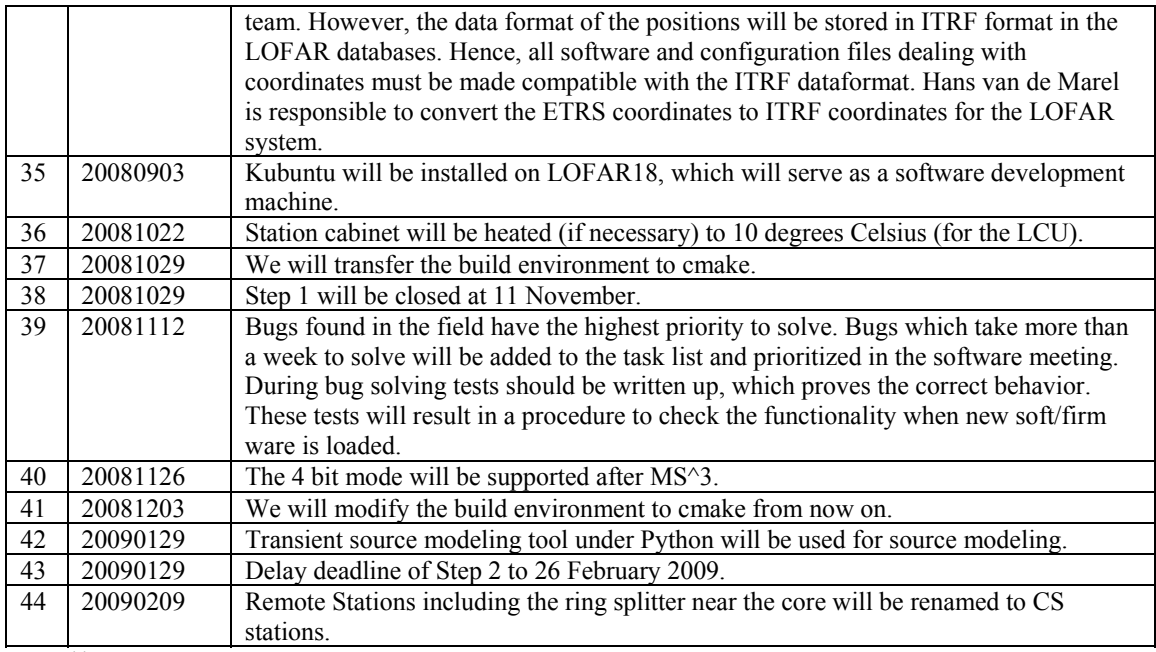

Last: 44

## *Holidays*

- Ruud is off in May for 5 weeks
- André is off in June for 4 weeks
- Ronald: 26 August 14 September
- John:  $17$  May  $22$  May, ..., and  $12$  July  $18$  July
- Michael: 1 June 5 June

# *Table round*

- For the commissioning a kind of Bugzilla or discussion forum should be used to track down and document bugs and bugfixes. Probably bugzilla can be used as well. However we need to check if this is appropriate for the commissioning phase and whom can log into this system.
- Closing Step 3: If we want to include BBS in the standard imaging pipeline it is expected that we need another month. Also for the pulsar pipeline more time is required. We re-focused Step 3 to deliver only two of the three pipelines, since the cosmic ray pipeline is far from done. Currently the imager pipeline includes DP^3, imager, sourcefinding and writing the sources to a database.